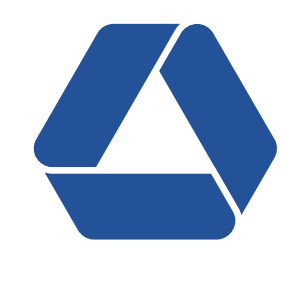

# WHITESTEIN Technologies

# Resource Management for J2SE Applications

JUGS

Zurich, May 26th 2005

## About the Speaker

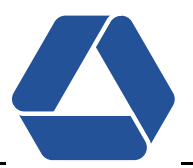

### Name & Contact

- ❒ Martin Kernland
- ❒ mek@whitestein.com

### Current Job

- ❒ Works at Whitestein Technologies AG − Software Agent Technology Experts http://www.whitestein.com
- ❒ Senior Software Engineer − Project Manager, Software Architect, Technology Consultant

### Previous Job

- ❒ Worked at Softwired AG − A Java Message Service (JMS) Provider http://www.softwired-inc.com
- ❒ Software Engineer developing a JMS server called iBus//MessageServer

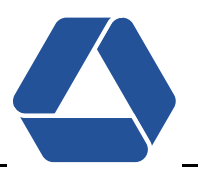

### **Objectives**

- ❒ *Understand* what Resource Management is all about
- ❒ Raise the *awareness* for Resource Management
- ❒ Get some *new ideas* for your current project

### Agenda

- ❒ What Is Resource Management?
- ❒ Resource Management Patterns
- ❒ What Java Already Provides
- ❒ Real-World Challenges
- ❒ Usage & Configuration
- ❒ Outlook
- ❒ Wrap-up

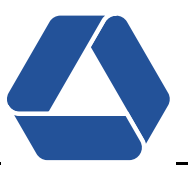

### The Problem

- ❒ Often Java developers don't think about resource usage
- ❒ Result:
	- $\rightarrow$  Late in development cycle (testing) limits on resource usage are found (e.g. OutOfMemory Error occurs)
	- $\rightarrow$  Successful applications are used beyond the defined non-functional requirements

### The Solution

- ❒ Control these resources (memory, CPU, connections, and components, plug-ins)
- ❒ Make sure these scenarios do not happen
- ❒ Resource Management != memory leak prevention
	- $\rightarrow$  Memory leak through resource acquisition, but no release
	- $\rightarrow$  Expect clean acquisition and release of resources are done

### Three Categories

- ❒ Resource Acquisition Patterns
- ❒ Resource Lifecycle Patterns
- ❒ Resource Release Patterns

### Roles

- ❒ Resource User
- ❒ Resource Provider

### Additional Remark

- ❒ High Level Design Patterns − for some it might seem too boring, too general
- ❒ Good Categorization of Solutions

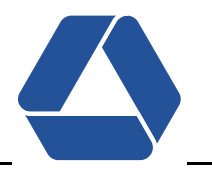

### Lookup Pattern

- ❒ Description: How to find and access resources (local or distributed) using a lookup service as a mediating instance.
- ❒ Examples:
	- •JNDI / UDDI
	- $\bullet$ Eclipse Plug-in registry
- ❒ Pros:
	- $\bullet$ Location independence
	- $\bullet$ Configuration simplicity (including property-based selection)
- ❒ Cons:
	- $\bullet$ Single point of failure
	- $\bullet$ Dangling references

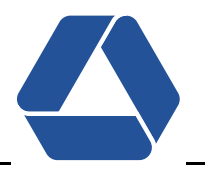

### Lazy Acquisition Pattern

- ❒ Description: Deferring resource acquisition to the latest possible time during execution
- ❒ Examples
	- $\bullet$ Java class loading
	- $\bullet$ Eclipse Plug-in
	- $\bullet$ Singleton pattern (classic)
- ❒ Pros
	- $\bullet$ **Stability**
	- $\bullet$ Faster startup-time
- ❒ Cons
	- •Less predictable
	- •Time delay on usage of the resource

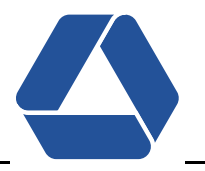

### Eager Acquisition Pattern

- ❒ Description: acquiring resources before their use to have provide them when needed.
- ❒ Examples
	- $\bullet$ Pooling
	- $\bullet$ Eclipse Plug-in Declarations
	- $\bullet$ Hamster (yes, the animal)
- ❒ Pros
	- •Predictability
	- $\bullet$ No time-delay on usage of the resource
- ❒ Cons
	- $\bullet$ Less scalable through over-acquisition
	- $\bullet$ Slower start-up time

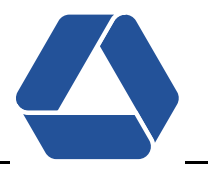

### Partial Acquisition Pattern

- ❒ Description: breaking up acquisition of a resource into multiple stages, each stage acquires a part of the resource
- ❒ Examples:
	- $\bullet$ Socket input: blocks of data are read
	- $\bullet$ Web browser: incremental image loading
	- $\bullet$ Network management application: continuously updating list of resources
- ❒ Pros:
	- •**Scalability**
	- $\bullet$ Configurability
- ❒ Cons
	- $\bullet$ **Complexity**

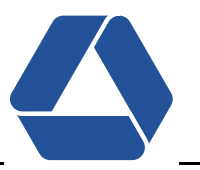

### Caching Pattern

- ❒ Description: avoid expensive re-acquisition of resource by not releasing them immediately after their use. The resources *retain their identity* and are kept in a (fast) storage.
- ❒ Examples:
	- $\bullet$ Hardware cache / Operating Systems (file system cache)
	- •Databases
	- $\bullet$ Web browsers
- ❒ Pros
	- $\bullet$ Faster acquisition of resource
- ❒ Cons:
	- $\bullet$ Synchronization complexity
	- $\bullet$ More memory is used

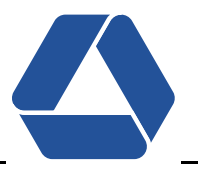

### Pooling Pattern

- ❒ Description: avoid expensive acquisition and release of resources by recycling these resources. Recycled and pooled resources have no identity (and no state)
- ❒ Examples:
	- •Thread Pool
	- $\bullet$ State-Less Session Beans (SLSB) on J2EE application servers
- ❒ Pro:
	- $\bullet$ Usually faster acquisition of resources
	- $\bullet$ Stability/scalability
- ❒ Cons:
	- $\bullet$ Synchronization
	- $\bullet$ Depending on pool size, system might be slowed down

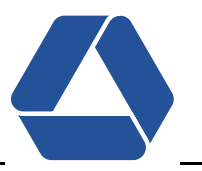

### Resource Lifecycle Manager Pattern

- ❒ Description: decouples the management of the resource from the their use by introducing a "Manager" who manages and maintains the resources of an application.
- ❒ Examples
	- $\bullet$ Component Container (EJB Container, CCM Container)
	- $\bullet$ JCA Container of J2EE
- ❒ Pros
	- $\bullet$ Control (e.g. over interdependent resource)
	- •**Transparency**
	- $\bullet$ Performance enhancement
- ❒ Cons
	- $\bullet$ Single-point of failure

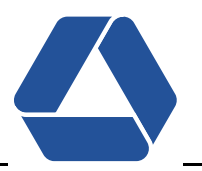

### Leasing Pattern

- ❒ Description: simplifies resource release by associating time-based leases with resources when they are acquired. The resource is automatically released when the lease expires.
- ❒ Examples:
	- $\bullet$ Web sessions (web email, shopping)
	- $\bullet$ DHCP (leases IP addresses)
	- $\bullet$ Software licenses
- ❒ Pros:
	- •Simplicity
	- $\bullet$ Versioning
- ❒ Cons:
	- $\bullet$ Additional overhead (checks, application logic, timer, etc.)

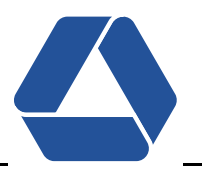

### Evictor Pattern

- ❒ Description: how and when to release resources to optimize resource management by applying different eviction strategies.
- ❒ Example:
	- $\bullet$ Paging of memory (operating system)
	- $\bullet$ Caches
	- $\bullet$ JMS message queue (non-persistent topic messages may be deleted)
- ❒ Pros:
	- $\bullet$ **Scalability**
	- $\bullet$ **Stability**
- ❒ Cons:
	- $\bullet$ Overhead (depending on the strategy used)

### Thread Pools

- ❒ java.util.concurrent.ThreadPoolExecutor
- ❒ Idea: have threads exeute a queue of Runnables
- ❒ Constructor:

public ThreadPoolExecutor(int corePoolSize,

int maximumPoolSize,

long keepAliveTime,

TimeUnit unit,

BlockingQueue<Runnable> workQueue,

ThreadFactory threadFactory)

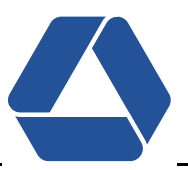

### JDBC Connection Pool

- ❒ javax.sql.ConnectionPoolDataSource (JDBC 3.0 specification)
- ❒ returns javax.sql.PooledConnection (represents ONE physical connection)

```
\rightarrow PooledConnection is reusable
```

```
java.naming.Context ctx = new InitialContext();
javax.sql.DataSource ds = (DataSource)ctx.lookup("jdbc/myConnectionpool");
try {
    Connection con = ds.getConnection("username", "password");
} catch (SQLException ex) {
    // do something
} finally {
    if (con != null) con.close();
}
```
### ❒ Problem: not very feature rich (by specification)

 $\rightarrow$  definition of pool sizes, eviction strategy, etc. missing (features depend on driver)

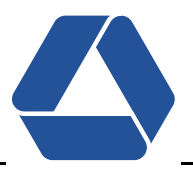

### NIO Socket Handling

- ❒ "Classic" socket handling: one thread per socket/client connection
	- $\rightarrow$  Does not scale
	- $\rightarrow$  What happens if 3000 clients connect?
- $\Box$  java.nio.\* classes (nio = New I/O, since JDK 1.4)
- ❒ Support for multiplexed I/O (multiplexed = multiple signals/streams over single carrier)
- ❒ java.nio.channels.Selector handles many open sockets at the same time with one thread
- $\rightarrow$  Resource Lifecycle Manager Pattern

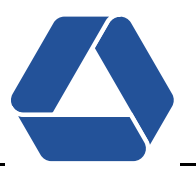

### Soft References to Build Cache

- ❒ Soft, Weak, and Phantom References introduced in JDK 1.2 (but problematic implementation!) <sup>−</sup> fixed since JDK 1.4/5.0
- ❒ java.lang.ref.SoftReference
- ❒ An object with a SoftReference is cleaned up if the heap memory is low
	- $\rightarrow$  great for a cache: HashMap with SoftReferences to the values
		- $\rightarrow$  if memory is low: values are garbage collected
		- $\rightarrow$  if key is accessed, check of value is null
		- $\rightarrow$  if yes, then reload value, if no, then get strong reference and return value
- ❒ Pros: automatic memory management
- ❒ Cons: limited control; all values could be collected (better: keep limited number of strong references in HashMap)

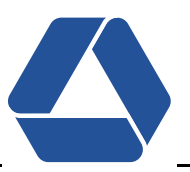

### Controlling Amount of Incoming Data

- ❒ JMS Messaging server: clients as producers/consumers of messages
- ❒ Danger: several clients send large messages at once
- ❒ Solution: Flow-Control (start/stop of incoming traffic/client)
	- $\rightarrow$  TCP does the same
- ❒ Centralized Resource Lifecycle Manager keeps counter of number of byte blocks allowed
	- $\rightarrow$  If counter is low, clients (producers) are stopped
	- $\rightarrow$  If counter is high, clients (producers) are started
- ❒ Solution works best with sockets, but also RMI is possible (custom ServerSocketFactory)
- ❒ Problems:
	- •If byte blocks are not correctly freed or counter incremented, everything stops
	- $\bullet$ Tricky to configure

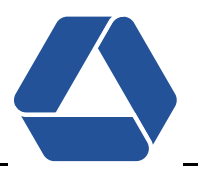

### When Producers Are Also Consumers: Software Agents

- ❒ No Flow-Control is possible (Agents are usually consumers and producers)
- ❒ "Ugly" trick: "paging" of new messages to disk
- ❒ Resource Lifecycle Manager checks high/low water marks
	- $\rightarrow$  If high watermark reached: incoming messages are stored on disk
	- $\rightarrow$  If low watermark reached: messages are loaded from disk
- ❒ Solution slows down application, but prevents a crash
- <sup>→</sup> Solution strongly influenced by *operating system* features!

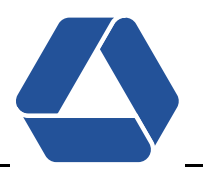

### Usage

- ❒ Application deployed on different machines: different amount of resources available!
- ❒ Pool/Cache sizes should be *configurable*
- ❒ Testing is easy with configurable pools: small pool size for testing

### Configuration

- ❒ Configuration tricky: dependencies among resources!
- ❒ Dynamic configuration? − Cool but dangerous!
	- <sup>→</sup> Possible solution: define different *sets of configuration*

### Always A Trade-off

- ❒ No free lunch: trade-off between Scalability, Performance, Stability, Predictability, Flexibility, Consistency, ...
- ❒ Resource Management often good choice − Example: thread pool (Stability, Performance)

# **Outlook**

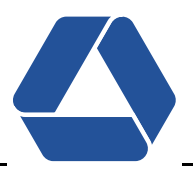

### Advanced Resource Accounting

- ❒ Research project: JRAF2 Java Resource Accounting Framework http://www.jraf2.org/
	- $\rightarrow$  Analyze bytecode of application
	- $\rightarrow$  Create wrappers of objects (AOP)
	- $\rightarrow$  Keep accounting for each thread (ThreadLocal?)
	- $\rightarrow$  CPU usage accounting is based on number of executed byte code instructions

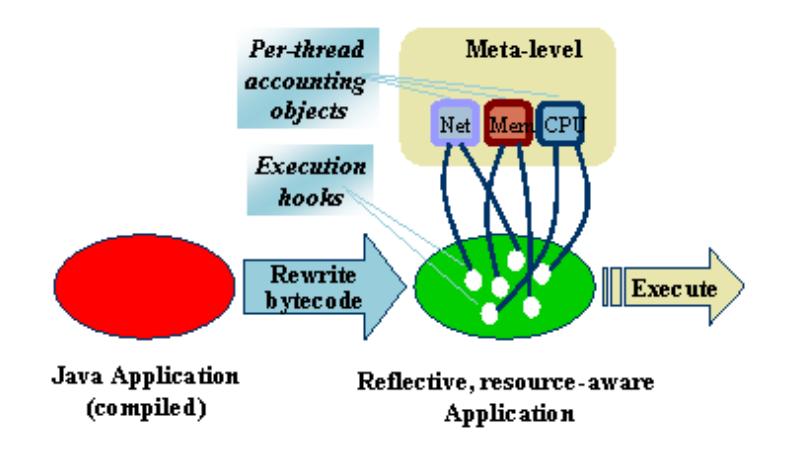

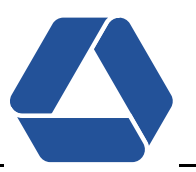

### More Features In JVM?

- ❒ Research group at Sun: Barcelona project (Lead: Dr. Grzegorz Czajkowski)
- ❒ In combination with JSR-121 (Isolation API)
- ❒ Idea:
	- $\bullet$ Isolates: define groups of resources (memory area, threads, etc.)
	- •Control these Isolates (security, limits of resource consumption)

### Not Covered In This Talk

- ❒ java.lang.management (new in JDK 5.0)
- ❒ Several MXBeans with notifications for special events (low memory, etc.)
	- $\rightarrow$  Great language features to build effective Resource Lifecycle Managers

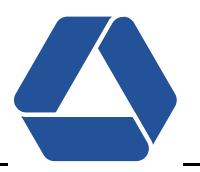

### Summary

- ❒ Overview through Patterns
- ❒ Discussed Java language features
- ❒ Presented Challenges
- $\rightarrow$  Something for everyone(?)

### To Take Home With You

- ❒ *THINK* about resources and their usage − Resource Management might be appropriate
- ❒ Resource Management for *stability* and ... *performance*
- ❒ Java provides more and more language features − why not use them
- ❒ You *sleep better* when your product is robust

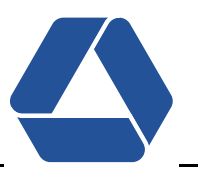

### **Patterns**

- ❒ Pattern-Oriented Software Architecture, Vol.3 : Patterns for Resource Management Michael Kirchner, Prashant Jain − John Wiley & Sons, 2004
	- $\rightarrow$  This book explains the presented Patterns. It doesn't offer much more and this was for me a bit disappointing. A good but not excellent book.

### Java Features

- ❒ http://www.onjava.com/pub/a/onjava/2004/09/01/nio.html Article on using NIO for socket connections
- ❒ http://www.datadirect.com/developer/jdbc/docs/connpooling.pdf Short description of JDBC connection pooling: nice to get an overview
- ❒ http://java.sun.com/developer/JDCTechTips/2004/tt1116.html#2 JDC Tech Tips on thread pooling
- ❒ http://www.devx.com/Java/Article/27439/ Short article about threading and thread pooling with Java 5.0

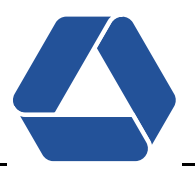

- ❒ http://www.javaspecialists.co.za/archive/Issue098.html http://www.javaspecialists.co.za/archive/Issue015.html Two nice articles with a caching example based on soft references
- ❒ http://cpatutorials.skillspride.com/read/category/82/id/216/p/3 Good article on GC and soft, weak, and phantom references

### **Outlook**

- ❒ http://www.jraf2.org JRAF2 Project about Resource Accounting and Control: not too much information
- ❒ http://research.sun.com/projects/barcelona/ Barcelona Project of SUN working on improving the JVM
- ❒ http://www.bitser.net/isolate-interest/papers/bryce-05.04.pdf Article on Isolation (JSR-121)